## perlcheat Cheat Sheet by Nikolay Mishin [\(mishin\)](http://www.cheatography.com/mishin/) via [cheatography.com/1008/cs/396/](http://www.cheatography.com/mishin/cheat-sheets/perlcheat)

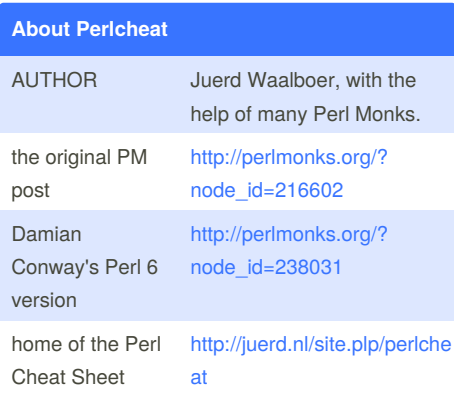

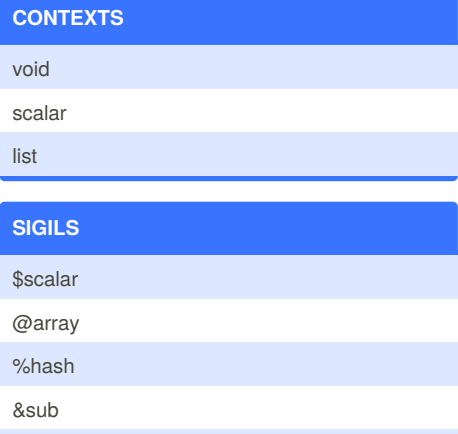

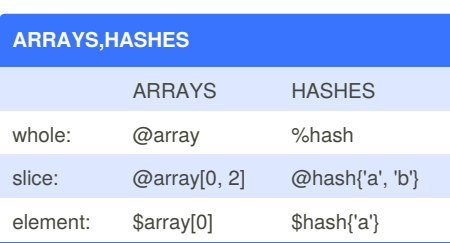

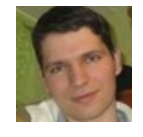

\*glob

By **Nikolay Mishin** (mishin) [cheatography.com/mishin/](http://www.cheatography.com/mishin/) <mishin.narod.ru>

#### **SCALAR VALUES**

number, string, reference, glob, undef

### **SYNTAX**

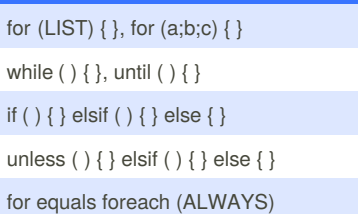

# **LINKS**

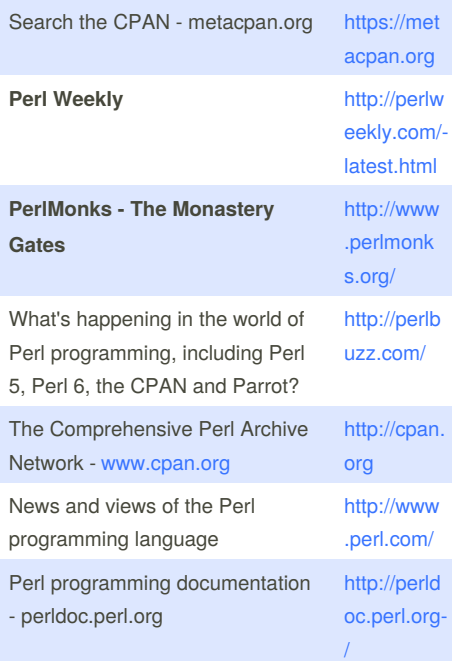

Published 1st June, 2012. Last updated 5th June, 2014. Page 1 of 5.

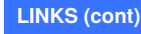

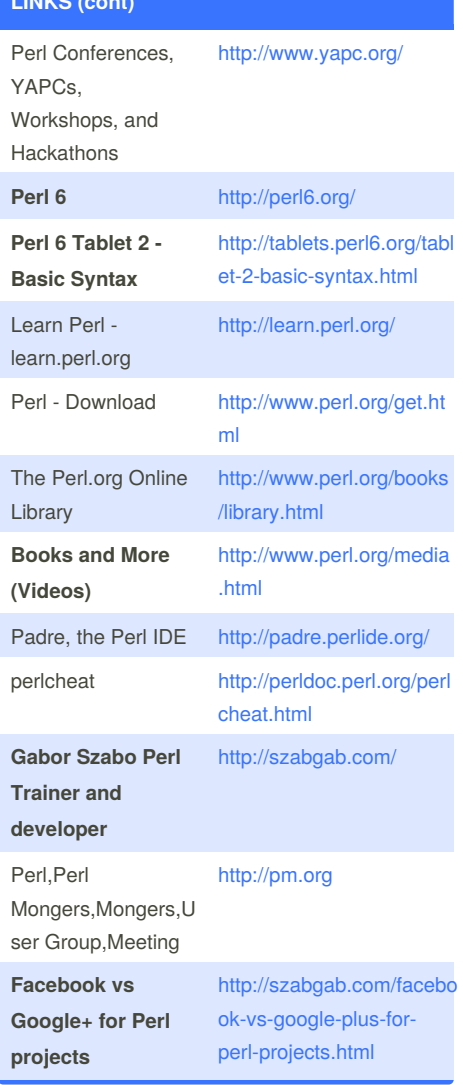

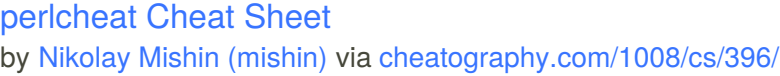

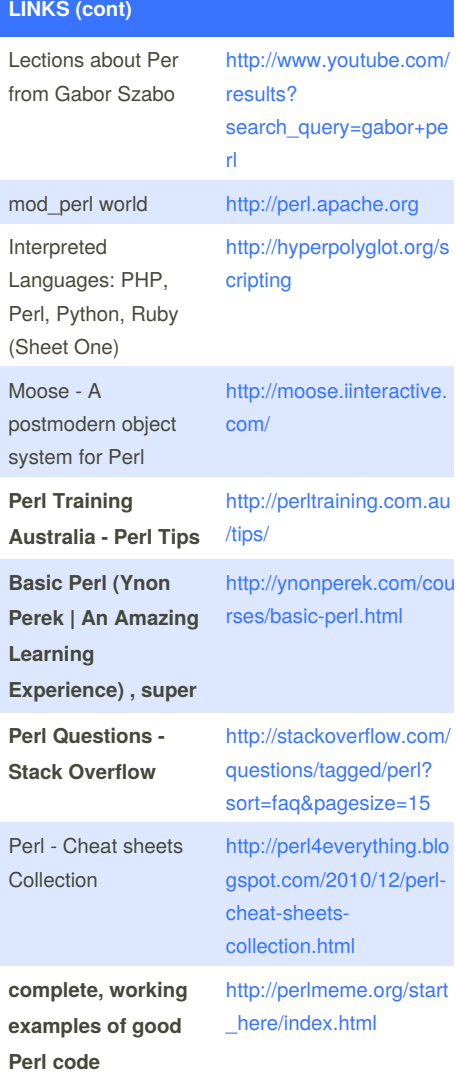

### **LINKS (cont)**

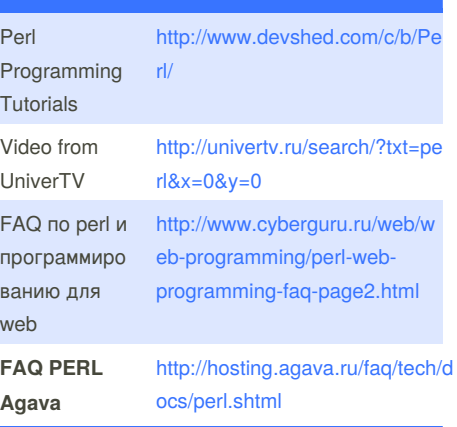

#### **Modern::Perl**

#### Modern::Perl

enable all of the features of Modern Perl with one import

#### Toolkit

use Toolkit; and put all your favorite modules in a file: > cat

\$PERL5LIB/Toolkit/Macros/ALWAYS/Modules use strict; use warnings; use Carp; use Smart::Comments;

#### **Modern::Perl (cont)**

use common::sense;

supposed to be the same, with much lower memory usage, as: # # use strict qw(vars subs); # use feature qw(say state switch); # no warnings; # use warnings qw(FATAL closed threads internal debugging pack substr malloc # unopened portable prototype inplace io pipe unpack regexp # deprecated exiting glob digit printf utf8 layer # reserved parenthesis taint closure semicolon); # no warnings qw(exec

#### latest

newline);

There is latest, which is no longer the latest. Demonstrates part of the naming problem.

#### uni::perl

Also, uni::perl which adds enabling unicode part of the mix.

#### ToolSet

ToolSet offers a subset of Toolkit's abilities, but without source filters.

#### Moose

I'll include Moose here, since it automatically adds strict and warnings to the calling package.

Acme::Very::Modern::Perl

Using this module, you'll get Modern::Perl, Toolkit, latest, uni::perl, perl5i, and common::sense with just one simple line.

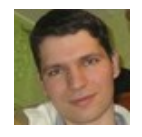

By **Nikolay Mishin** (mishin) [cheatography.com/mishin/](http://www.cheatography.com/mishin/) <mishin.narod.ru>

Published 1st June, 2012. Last updated 5th June, 2014. Page 2 of 5.

### perlcheat Cheat Sheet by Nikolay Mishin [\(mishin\)](http://www.cheatography.com/mishin/) via [cheatography.com/1008/cs/396/](http://www.cheatography.com/mishin/cheat-sheets/perlcheat)

#### **Modern::Perl (cont)**

#### Source

[http://stackoverflow.com/questions/1625839/sh](http://stackoverflow.com/questions/1625839/should-i-use-commonsense-or-just-stick-with-use-strict-and-use-warnings) ould-i-use-commonsense-or-just-stickwith-use-strict-and-use-warnings

#### **REGEX METACHARS**

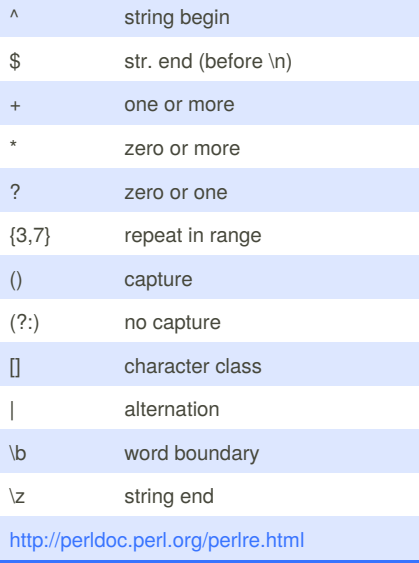

#### **Perl image**

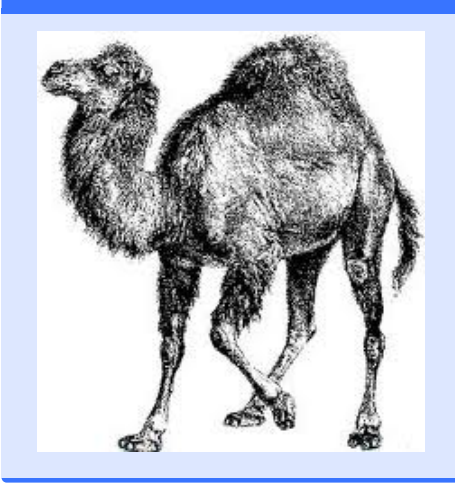

#### **REGEX CHARCLASSES**

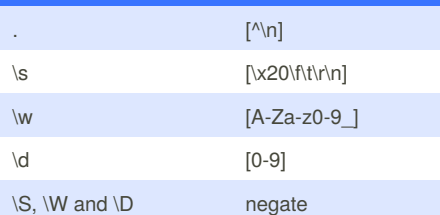

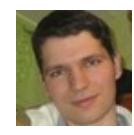

By **Nikolay Mishin** (mishin) [cheatography.com/mishin/](http://www.cheatography.com/mishin/) <mishin.narod.ru>

#### **REGEX MODIFIERS**

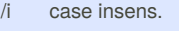

/m line based ^\$ /s . includes \n

- /x ign. wh.space
- /g global
- \Q quote (disable) pattern metacharacters till \E
- \E end either case modification or quoted section, think vi

#### **FUNCTION RETURN LISTS**

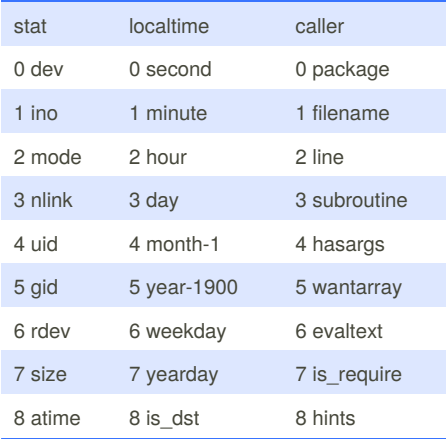

### **FUNCTION RETURN LISTS (cont)**

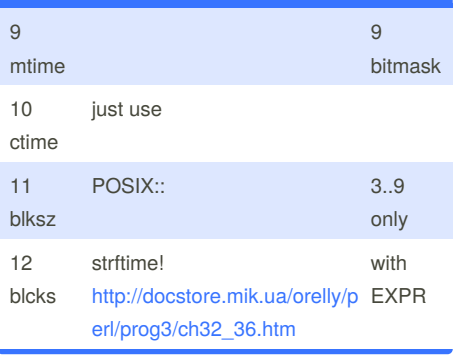

#### **opendir & grep:**

opendir(DIR,"\$SCANDATA"); @files = sort(grep(/[0-9]*\.[0- 9]*\-/,readdir(DIR))); closedir(DIR);

#### **hash iteration:**

while  $((\frac{6}{5} \text{key}, \frac{6}{5} \text{val}) =$  each  $(\frac{6}{5} \text{hash})$ } { }

#### **getopt**

use Getopt::Std;

%options=();

getopts("he:f:s:SD:u:F:",\%options); if (\$options{h}) { &usage(); } [http://www.perlhowto.com/parsing\\_command\\_lin](http://www.perlhowto.com/parsing_command_line_parameters_with_getopt_long) e\_parameters\_with\_getopt\_long [http://www.perlmonks.org/?node\\_id=455158](http://www.perlmonks.org/?node_id=455158) <http://aplawrence.com/Unix/perlgetopts.html> [http://www.cs.mcgill.ca/~abatko/computers/progr](http://www.cs.mcgill.ca/~abatko/computers/programming/perl/howto/getopts/) amming/perl/howto/getopts/ <http://perl.find-info.ru/perl/015/interface/1.htm>

Published 1st June, 2012. Last updated 5th June, 2014. Page 3 of 5.

## perlcheat Cheat Sheet by Nikolay Mishin [\(mishin\)](http://www.cheatography.com/mishin/) via [cheatography.com/1008/cs/396/](http://www.cheatography.com/mishin/cheat-sheets/perlcheat)

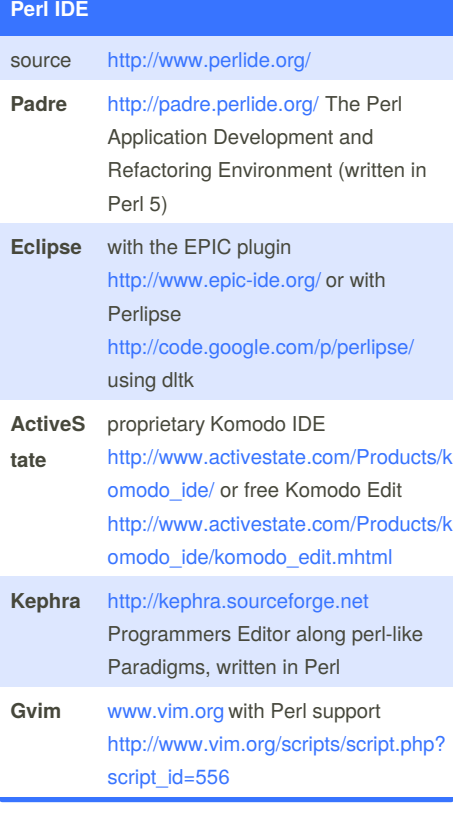

### **Perl IDE (cont)**

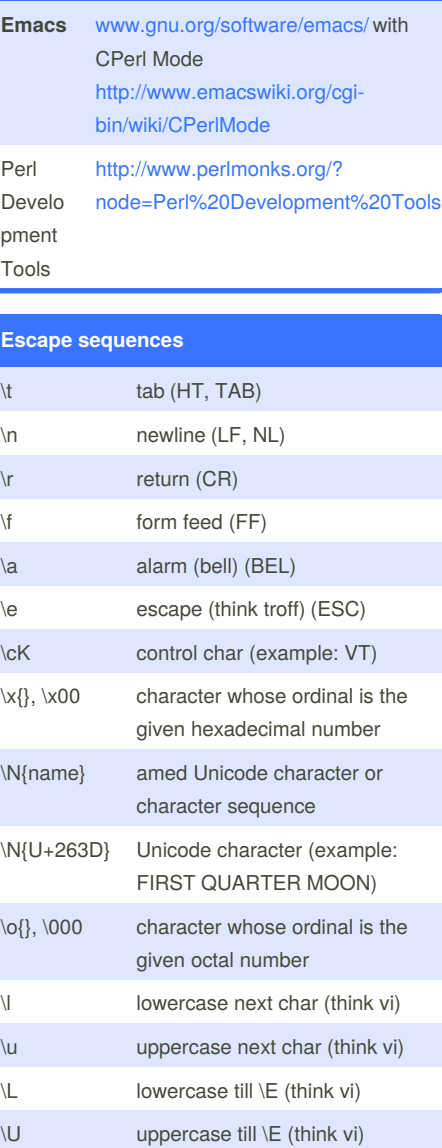

#### **Escape sequences (cont)**

- \Q quote (disable) pattern metacharacters till \E
- \E end either case modification or quoted section, think vi

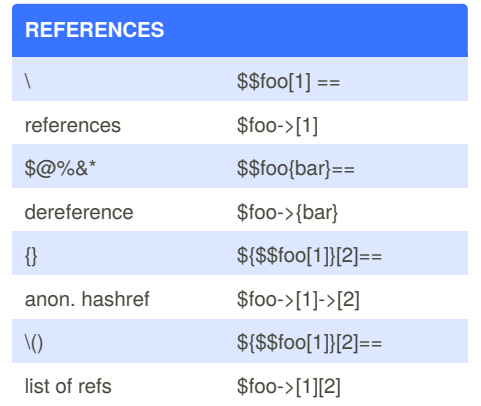

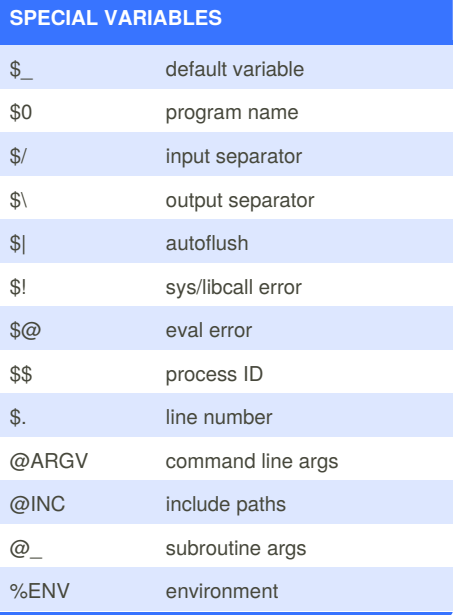

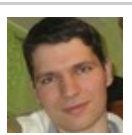

By **Nikolay Mishin** (mishin) [cheatography.com/mishin/](http://www.cheatography.com/mishin/) <mishin.narod.ru>

Published 1st June, 2012. Last updated 5th June, 2014. Page 4 of 5.

**foreach:**

-> ++ -- \*\*

&  $\vert \wedge$ &&  $\|$ .. ... ?:

 $! \sim \$ u+ u- $\pm \sim$  !  $\sim$  $*$  / % x  $+$  - .  $<<$  >> named uops

 $\langle \rangle \langle \rangle = \rangle$  = It gt le ge  $== != \lt = \gt$  eq ne cmp

 $=$   $+=$   $=$   $*$   $=$  etc.

 $, =$ list ops not and or xor

foreach \$FILE (@FILES) { }

**OPERATOR PRECEDENCE**

## perlcheat Cheat Sheet by Nikolay Mishin [\(mishin\)](http://www.cheatography.com/mishin/) via [cheatography.com/1008/cs/396/](http://www.cheatography.com/mishin/cheat-sheets/perlcheat)

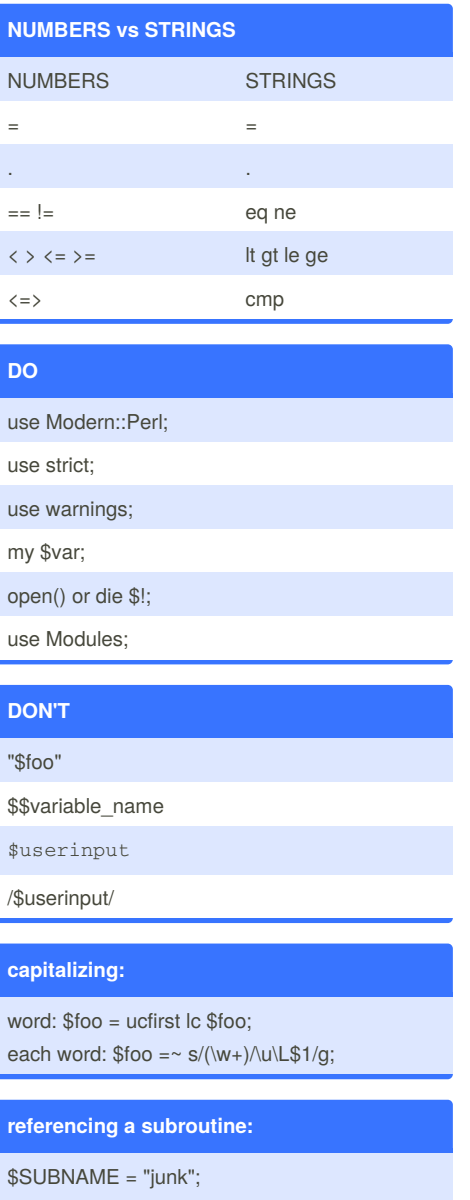

&\$SUBNAME(@PARAMETERS);

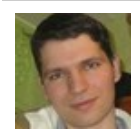

By **Nikolay Mishin** (mishin) [cheatography.com/mishin/](http://www.cheatography.com/mishin/) <mishin.narod.ru>

Published 1st June, 2012. Last updated 5th June, 2014. Page 5 of 5.

Sponsored by **Readability-Score.com** Measure your website readability! <https://readability-score.com>

## **Link to perl cheat**

#### perlcheat

[http://www.cheatography.com/mishin/cheat](http://www.cheatography.com/mishin/cheat-sheets/perlcheat/)sheets/perlcheat/

#### perl-reference-card

[http://www.cheatography.com/mishin/cheat](http://www.cheatography.com/mishin/cheat-sheets/perl-reference-card/)sheets/perl-reference-card/

#### 20-killer-perl-programming-tips

[http://www.cheatography.com/mishin/cheat](http://www.cheatography.com/mishin/cheat-sheets/20-killer-perl-programming-tips-for-beginners/)sheets/20-killer-perl-programming-tipsfor-beginners/